# **Common Java Streams Factory Met**

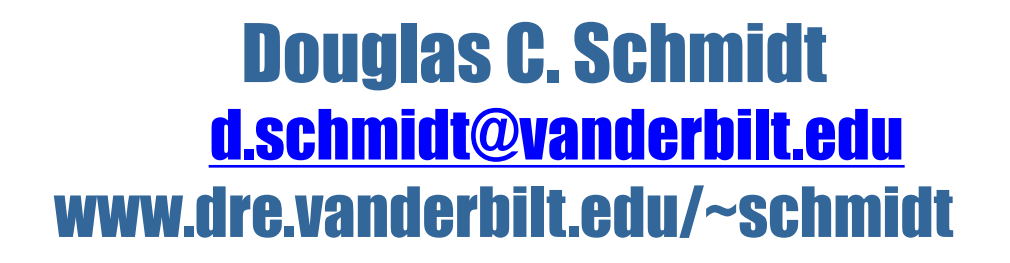

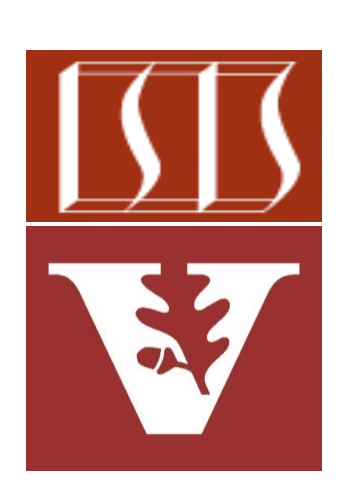

Professor of Computer Science

Institute for Software Integrated Systems

Vanderbilt University Nashville, Tennessee, USA

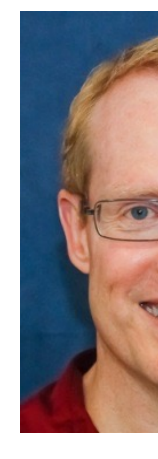

#### Learning Objectives in this Part of the Lesson

• Recognize common factory methods used to create streams

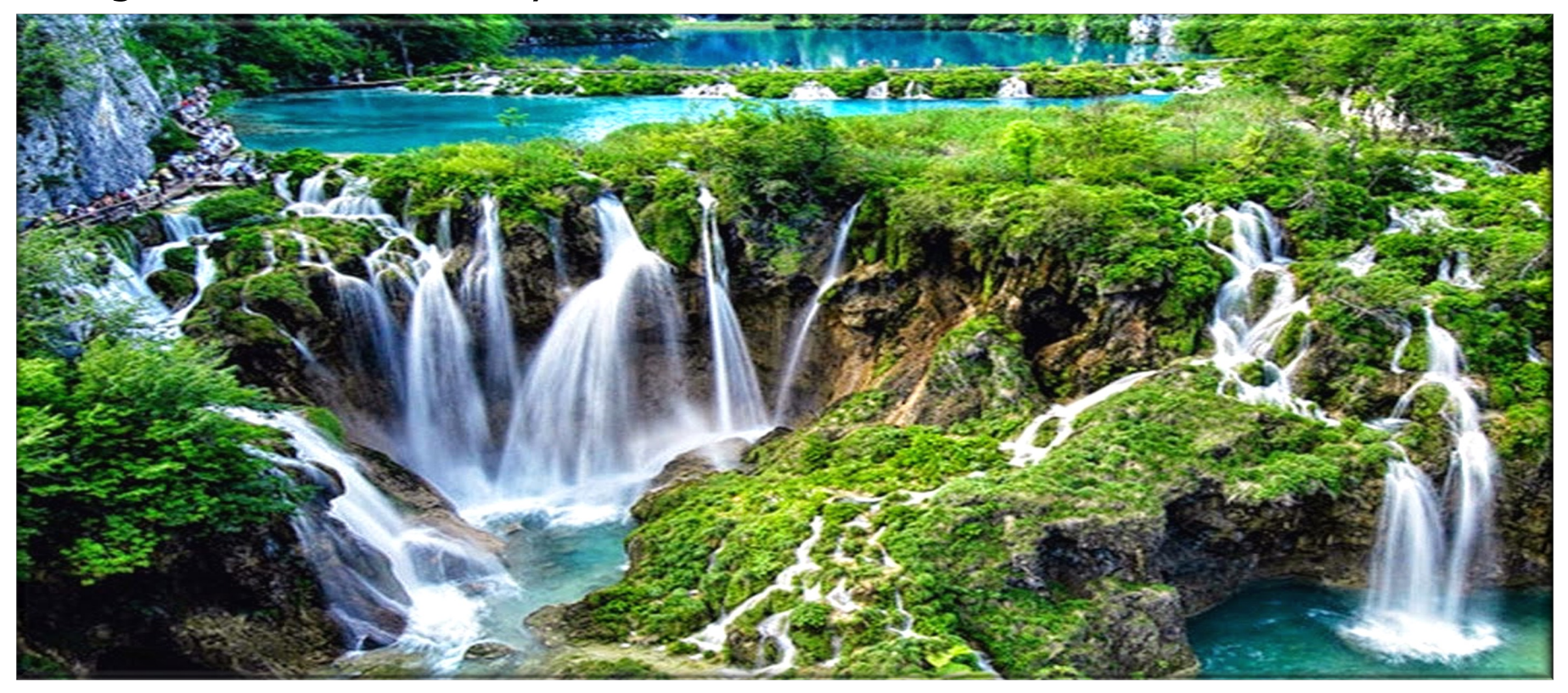

#### • There are several common ways to obtain a stream

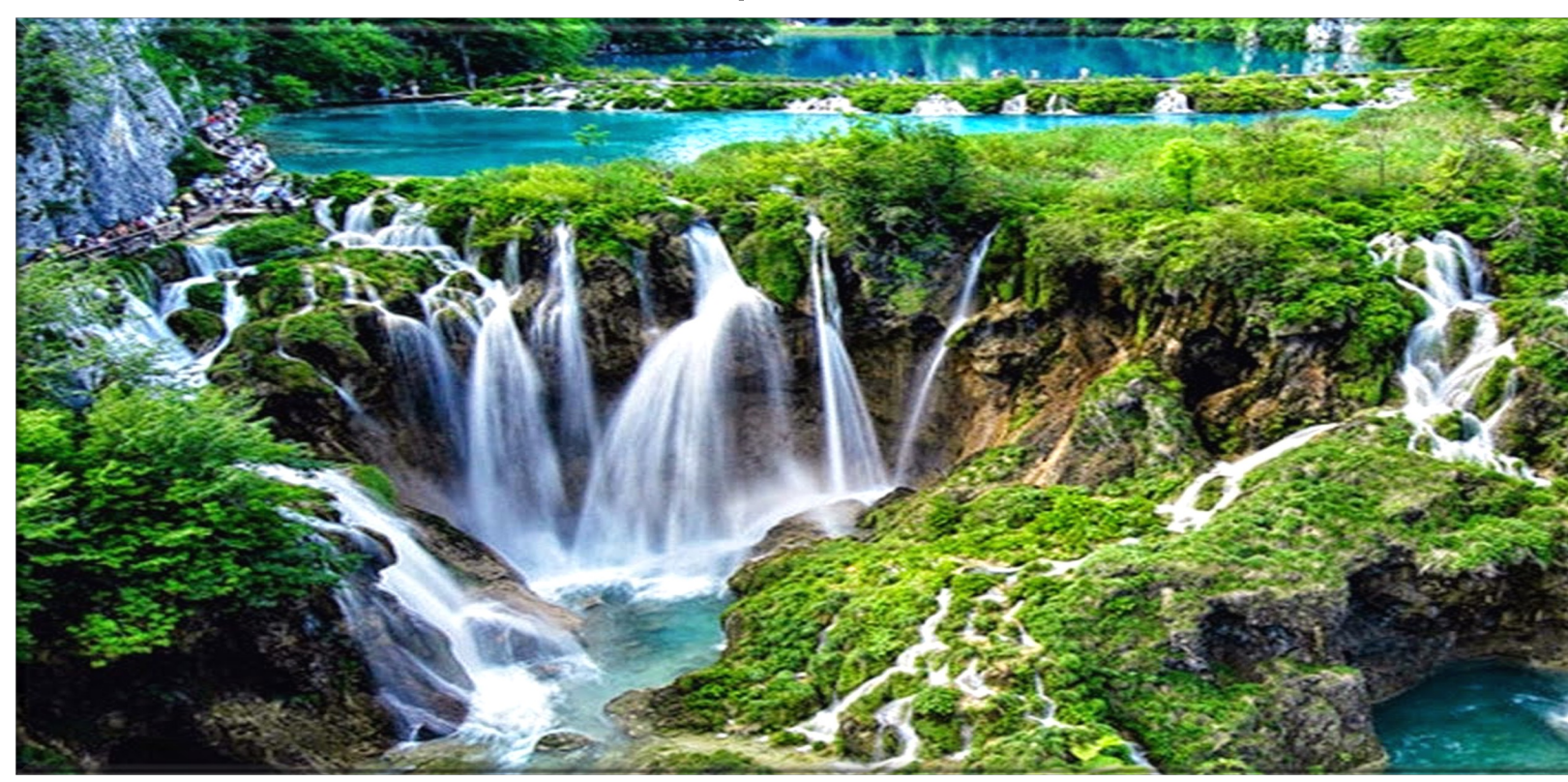

See docs.oracle.com/javase/8/docs/api/java/util/stream/package-sur

- There are several common ways to obtain a stream, e.g.
	- From a Java collection

```
List<String> wordsToFind = 
   List.of("do", "re", "me", ...);
```
**List<SearchResults> results = wordsToFind.stream()**

or 

**.....** 

**.....** 

**List<SearchResults> results = wordsToFind.parallelStream()**

**5**

- There are several common ways to obtain a stream, e.g.
	- From a Java collection

**List<String> wordsToFind =**  List.of("do", "re", "me",

**List<SearchResults> results = wordsToFind.stream()**

#### or

 **...**

**List<SearchResults> results = wordsToFind.parallelStream() ...**

**6** See docs.oracle.com/javase/tutorial/collections/streams

• There are several common ways to obtain a stream, e.g.

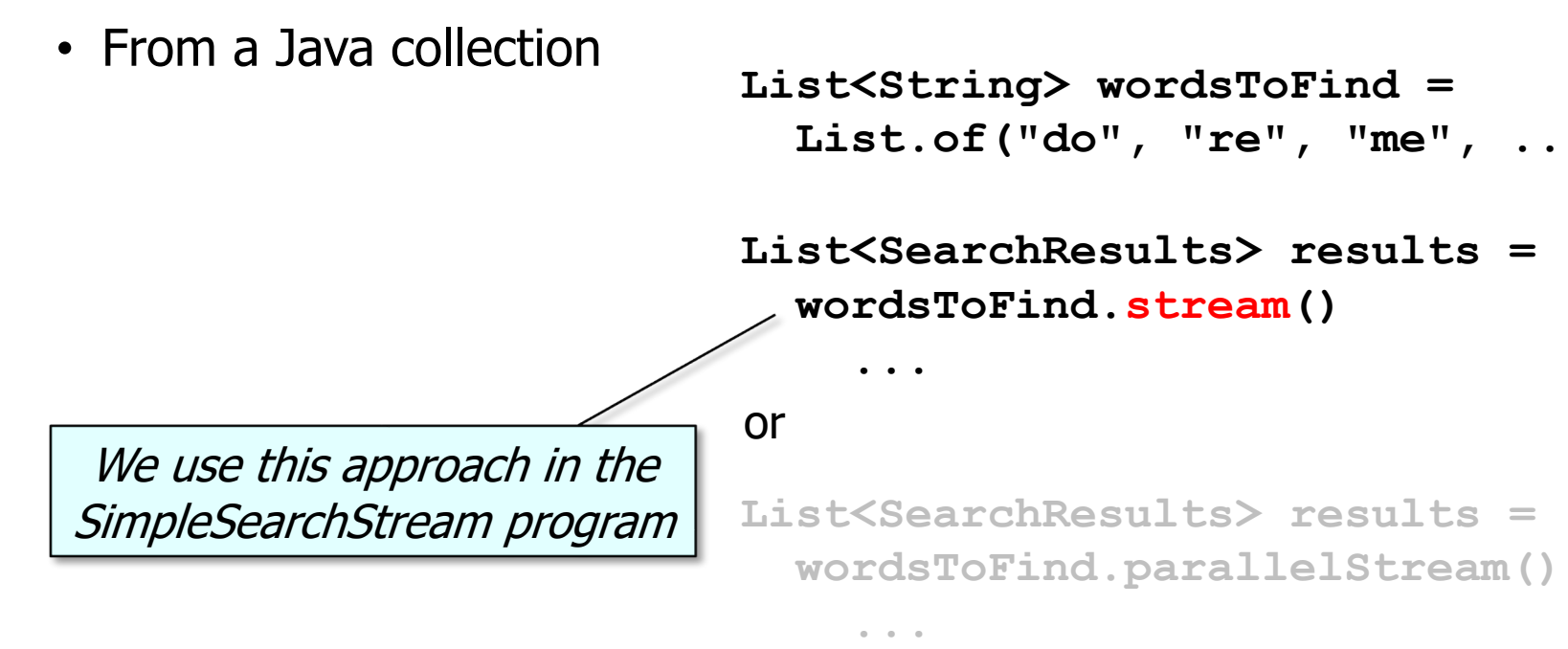

See github.com/douglascraigschmidt/LiveLessons/tree/master/SimpleSearch

- There are several common ways to obtain a stream, e.g.
	- From a Java collection

**List<String> wordsToFind =**  List.of("do", "re", "me",

```
List<SearchResults> results = 
   wordsToFind.stream()
 ...
```
#### or

**List<SearchResults> results = wordsToFind.parallelStream()**

See docs.oracle.com/javase/tutorial/collections/streams/parallelis

**.....** 

- There are several common ways to obtain a stream, e.g.
	- From a Java collection

**List<String> wordsToFind =**  List.of("do", "re", "me",

**List<SearchResults> results = wordsToFind.stream() ...**

#### or

**List<SearchResults> results = wordsToFind.stream()**

A call to parallel() can appear anywhere in a stream & will have same effect as parallelStream()

 **... .parallel()**

<u>See docs.oracle.com/javase/8/docs/api/java/util/stream/BaseStream.ht</u>

- There are several common ways to obtain a stream, e.g.
	- From a Java collection
		- StreamSupport.stream() factory method

**SearchResults searchForPhrase (String phrase, CharSequence input, String title, boolean paral return new SearchResults** (..., phrase, ..., StreamS **.stream(new PhraseMatchSp (input, phrase), parallel) .toList());**

Create a stream that contains all the phrases that match in an input string.

**10** See docs.oracle.com/javase/8/docs/api/java/util/stream/StreamSupport.html#stream

**}**

- There are several common ways to obtain a stream, e.g.
	- From a Java collection
		- StreamSupport.stream() factory method

Create a new sequential or parallel stream from a Java spliterator

public static <T> Stream<T> stream(Spliterator<T> splite boolean parallel) Creates a new sequential or parallel Stream from a Spliterator. The spliterator is only traversed, split, or queried for estimated siz terminal operation of the stream pipeline commences. It is strongly recommended the spliterator report a characteristic CONCURRENT, or be late-binding. Otherwise, stream(java.util.fu int, boolean) should be used to reduce the scope of potential in source. See Non-Interference for more details. **Type Parameters:** T - the type of stream elements **Parameters:** spliterator - a Spliterator describing the stream elemen parallel - if true then the returned stream is a paralle false the returned stream is a sequential stream. **Returns:** a new sequential or parallel Stream

**11** See docs.oracle.com/javase/8/docs/api/java/util/stream/StreamSupport.html#stream

- There are several common ways to obtain a stream, e.g.
	- From a Java collection • StreamSupport.stream() factory method public interface Collection  **extends Iterable<E> { ... default Stream<E> stream() { return StreamSupport .stream(spliterator(), false); } default Stream<E> parallelStream() { return StreamSupport** .stream(spliterator()  **}** The Collection interface defines two default methods using this capability

See jdk8/jdk8/jdk/file/tip/src/share/classes/java/util/Collection

 **...**

- There are several common ways to obtain a stream, e.g.
	- From a Java collection
		- StreamSupport.stream() factory method

**public interface Collection<E> extends Iterable<E> {**

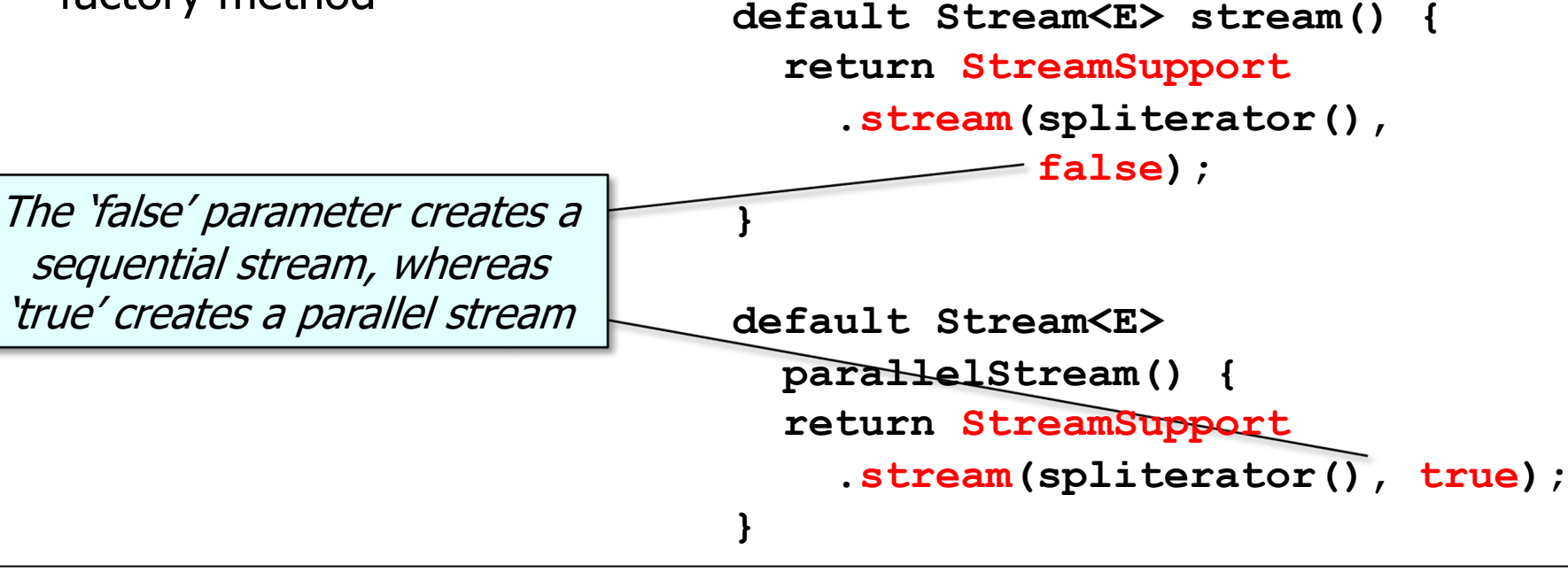

- There are several common ways to obtain a stream, e.g.
	- From a Java collection
		- StreamSupport.stream() factory method

**SearchResults searchForPhrase (String phrase, CharSequence input, String title, boolean paral return new SearchResults** (..., phrase, ..., StreamS **.stream(new PhraseMatchSp** (input,  **parallel) .toList());**

Create a stream that contains all the phrases that match in an input string.

**}**

See SimpleSearchStream/src/main/java/search/WordSearcher.j

- There are several common ways to obtain a stream, e.g.
	- From a Java collection
	- From an array

```
String[] a = {
   "a", "b", "c", "d", "e"
};
```
**Stream<String> stream = Arrays.stream(a);** 

```
stream.forEach(s -> 
                 System.out.println(s));
```
#### or

**stream.forEach(System.out::println);** 

• There are several common ways to obtain a stream, e.g.

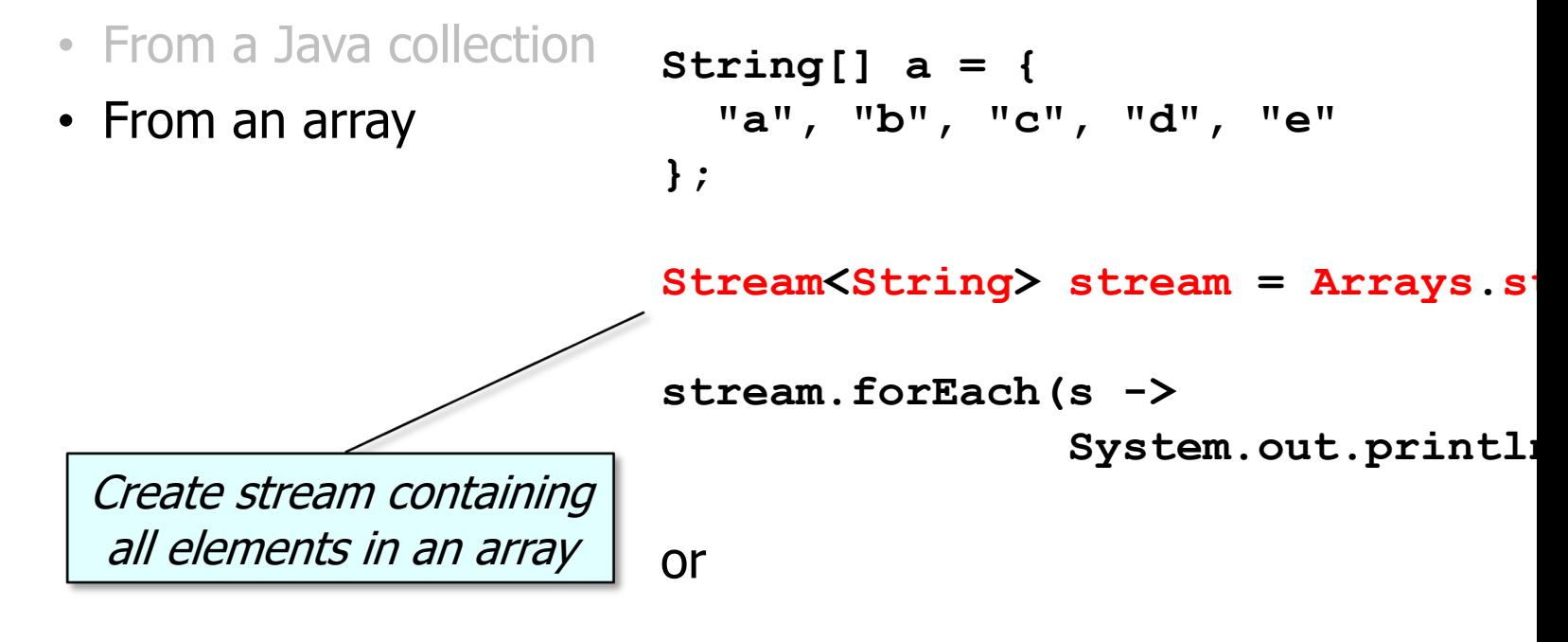

stream.forEach(System.out::print)

See docs.oracle.com/javase/8/docs/api/java/util/Arrays.html#st

- There are several common ways to obtain a stream, e.g.
	- From a Java collection
	- From an array

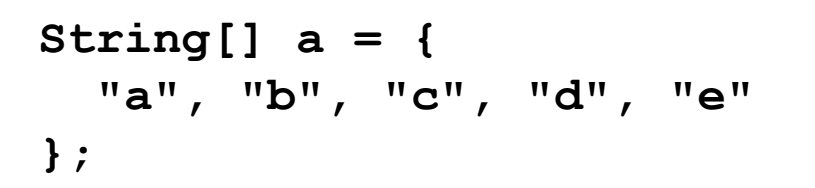

**Stream<String> stream = Arrays.stream(a);** 

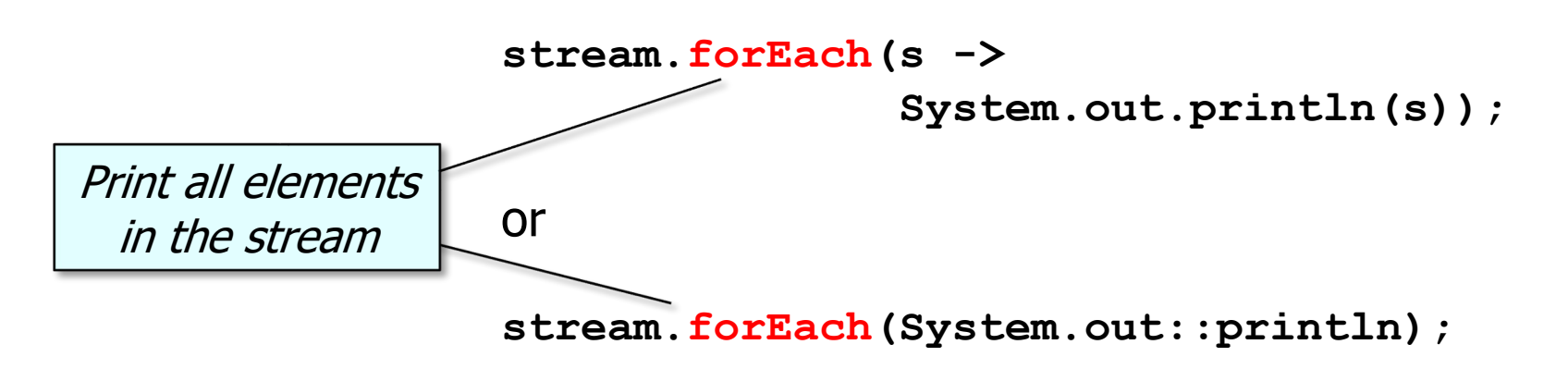

- There are several common ways to obtain a stream, e.g.
	- From a Java collection
	- From an array
	- From a static factory method

```
String[] a = {
   "a", "b", "c", "d", "e"
};
```
**Stream<String> stream = Stream.of(a);** 

**stream.forEach(s -> System.out.println(s));**

#### or

**stream.forEach(System.out::println);**

• There are several common ways to obtain a stream, e.g.

or

- From a Java collection
- From an array
- From a static factory method

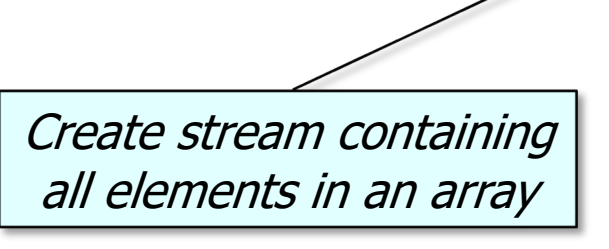

**String[] a = { "a", "b", "c", "d", "e" };** Stream<String> stream = Stream.of **stream.forEach(s ->**  System.out.printl

stream.forEach(System.out::print)

See docs.oracle.com/javase/8/docs/api/java/util/stream/Stream.h

- There are several common ways to obtain a stream, e.g.
	- From a Java collection

• From a static factory

in the stream

• From an array

method

**String[] a = { "a", "b", "c", "d", "e" }; Stream<String> stream = Stream.of(a); stream.forEach(s -> System.out.println(s));** or Print all elements

**stream.forEach(System.out::println);**

# End of Common Java Streams Factory Methods